h2. Extensions WordPress pour un site personnel

- [WP Maintenance mode](https://fr.wordpress.org/plugins/wp-maintenance-mode/) pour mettre un site en mode maintenance
- [WordPress HTTPS](https://fr.wordpress.org/plugins/wordpress-https/) pour gérer les redirections et transition http → https
- [BackUpWordPress](https://fr.wordpress.org/plugins/backupwordpress/)  permet de faire des sauvegardes de BD, complètes, et de les programmer, incluant des notifications par courriel.
- [Clean Up Optimizer](https://fr.wordpress.org/plugins/wp-clean-up-optimizer/)  pou rnettoyer l'historique de modifications et libérer de l'espace BD
- [Contact Form 7](https://fr.wordpress.org/plugins/contact-form-7/) formulaires de contact envoyés par courriel
- [Disable Google Fonts](https://fr.wordpress.org/plugins/disable-google-fonts/) pour bloquer l'injection de polices Google par des extensions tierces
- [WP Do not Track](https://fr.wordpress.org/plugins/wp-donottrack/)  pour bloquer le traçage par des extensions tierces
- [WP Maintenance mode](https://fr.wordpress.org/plugins/wp-maintenance-mode/)
- [I recommend this](https://fr.wordpress.org/plugins/i-recommend-this/) pour ajouter un indicateur semblable aux "Like"
- [Open attribute](https://fr.wordpress.org/plugins/openattribute-for-wordpress/) pour ajouter des informations de licence à chaque article, page, etc.
- [Simple History](https://fr.wordpress.org/plugins/simple-history/)  pour garder un journal des activités
- [WordFence security](https://fr.wordpress.org/plugins/wordfence/)  sécurité: pour limiter les attaques, détecter infections, etc.
- [WP Super Cache](https://fr.wordpress.org/plugins/wp-super-cache/) souvent installée par défaut, extension de base pour le "caching" de pages
- <https://fr.wordpress.org/plugins/wp-to-diaspora/WP to Diaspora> pour connecter un site WP vers un pod diaspora\*
- [WP User agent](https://fr.wordpress.org/plugins/wp-useragent/)  pour montre le navigateur et systèmes d'exploitation d'un visiteur dans ses commentaires
- h2. Ressources
	- [Monter un site WordPress respectueux de la vie privée](https://wiki.facil.qc.ca/index.php?title=Monter_un_site_WordPress_respectueux_de_la_vie_priv%C3%A9e)

From: <https://dulib.re/wiki/> - **Le Goût du Libre**

Permanent link: **[https://dulib.re/wiki/doku.php/extensions\\_wordpress?rev=1538710902](https://dulib.re/wiki/doku.php/extensions_wordpress?rev=1538710902)**

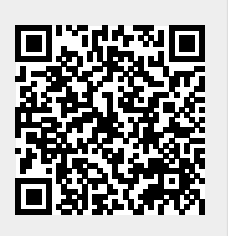

Last update: **2018/10/04 20:41**